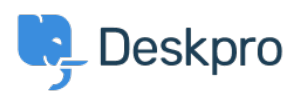

[قاعدة المعلومات](https://support.deskpro.com/ar/kb) > [Elasticsearch Installing](https://support.deskpro.com/ar/kb/articles/installing-elasticsearch)> [Legacy Deskpro](https://support.deskpro.com/ar/kb/deskpro-legacy)

# Installing Elasticsearch

2017-11-09 - Henley Ben - [تعليقات \(٣\)](#page--1-0) - [Legacy Deskpro](https://support.deskpro.com/ar/kb/deskpro-legacy)

If you are using Deskpro Download, you should set up the [Elasticsearch](https://www.elastic.co/products/elasticsearch) search technology to greatly improve the search features of your helpdesk

NOTE: Cloud helpdesks have already been upgraded with this improved search technology

: The improvements from installing Elasticsearch include

Greatly increased search scope for agents, including the full text of ticket messages, . agent notes, and chat logs Agents can choose to rank results by Best Match, Last Activity or Date Created . . Improved user portal search scope • Phrase search - search terms in quotation marks e.g. "audio feedback" will only  $\bullet$ match the full phrase. . Search is faster and results ranking is more accurate  $\bullet$ 

You can run Elasticsearch on the same server as Deskpro, or a different server, or use a hosted Elasticsearch service from a third-party provider.

.We recommend running Elasticsearch on the same server or a server on the same network

If your helpdesk supports Elasticsearch you will see an Elasticsearch section in **Admin > Server**. If you are on a build older than #361, you will need to update your helpdesk to the latest version to be able to use Elasticsearch

### . IMPORTANT: Elasticsearch 2.0 is now required

See the installation instructions for your platform in the Sysadmin Guide for Elasticsearch :set up instructions

Install Elasticsearch on Ubuntu

Install Elasticsearch on CentOS/Red Hat

Install Elasticsearch on Windows Server 2008

Install Elasticsearch on Windows Server 2012

Set up hosted Elasticsearch

تعليقات (٣)

#### **Blackwood John**

منذ 9 سنوات

Elastic search should really be installed using the deb package on Ubuntu. Download and install using dpkg -i

## **Christian Mattart**

منذ 7 سنوات

This page is not up to date anymore. DeskPro should now be compatible with ElasticSearch  $2.x$ :

https://manuals.deskpro.com/html/sysadmin/install-ubuntu/install-ubuntu.html#install-elastic [search](https://manuals.deskpro.com/html/sysadmin/install-ubuntu/install-ubuntu.html#install-elasticsearch)

#### **Lauren Cumming**

منذ 7 سنوات

! Christian- thanks for spotting :) Updated now